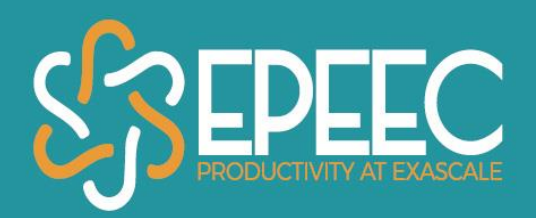

#### **TASKING IN ACCELERATORS**

#### MNHACK19

Leonel Toledo, Orestis Korakitis, Kazuaki Matsumura / Barcelona Supercomputing Center

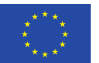

The EPEEC project has received funding from the European Union's Horizon 2020 research and innovation programme under the grant agreement Nº 801051

# **Tasking in Accelerators**

GPU compute capabilities have been significantly increasing; however, applications and scalability of algorithms still face some important challenges. One important problem regarding scalability is hardware resource assignment.

Tasking, on the other hand makes it possible for algorithms with run-time dependent execution flow, to be parallelized.

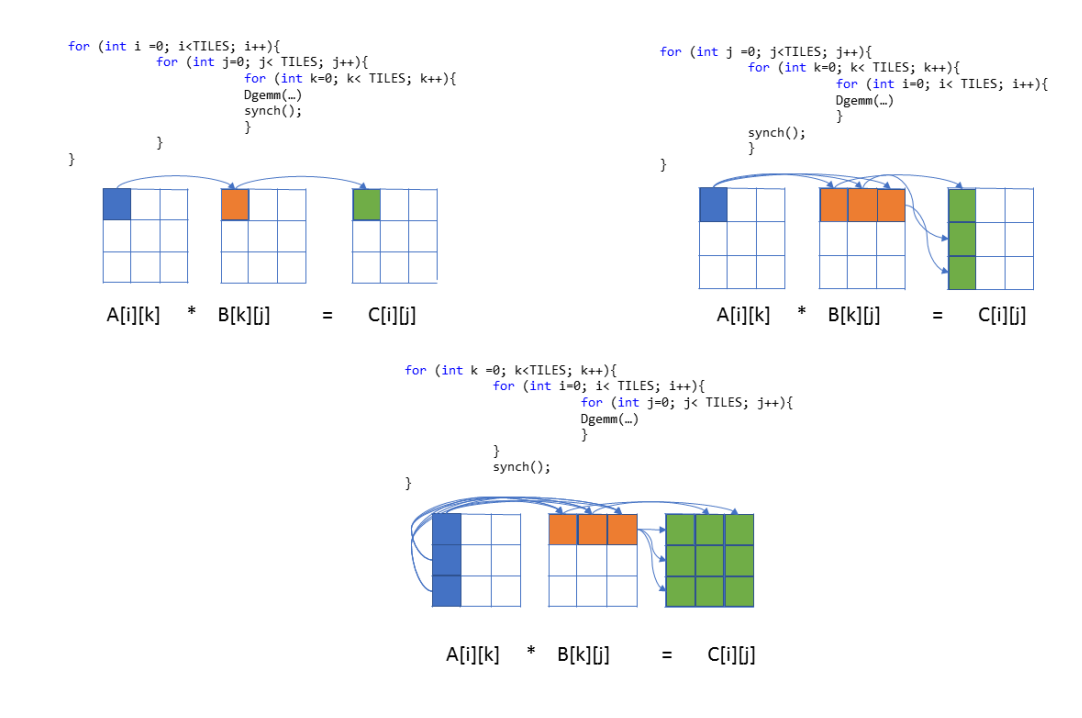

# **Tasking in Accelerators**

• Many HPC applications such as deep neural network training and scientific simulations have an iterative structure where the same workflow is executed repeatedly. CUDA streams require that the work be resubmitted with every iteration, which consumes both time and CPU resources. Graphs enable a *define-once-run-repeatedly* execution flow.

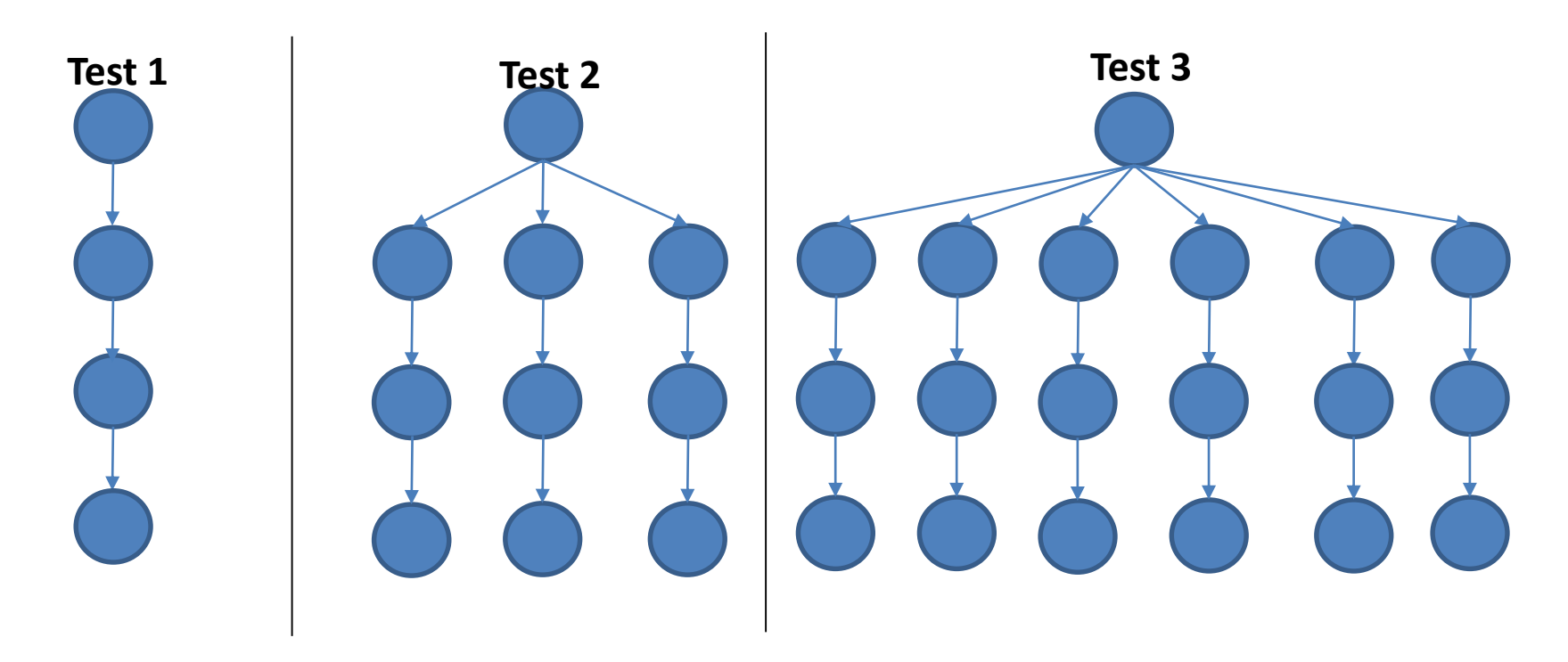

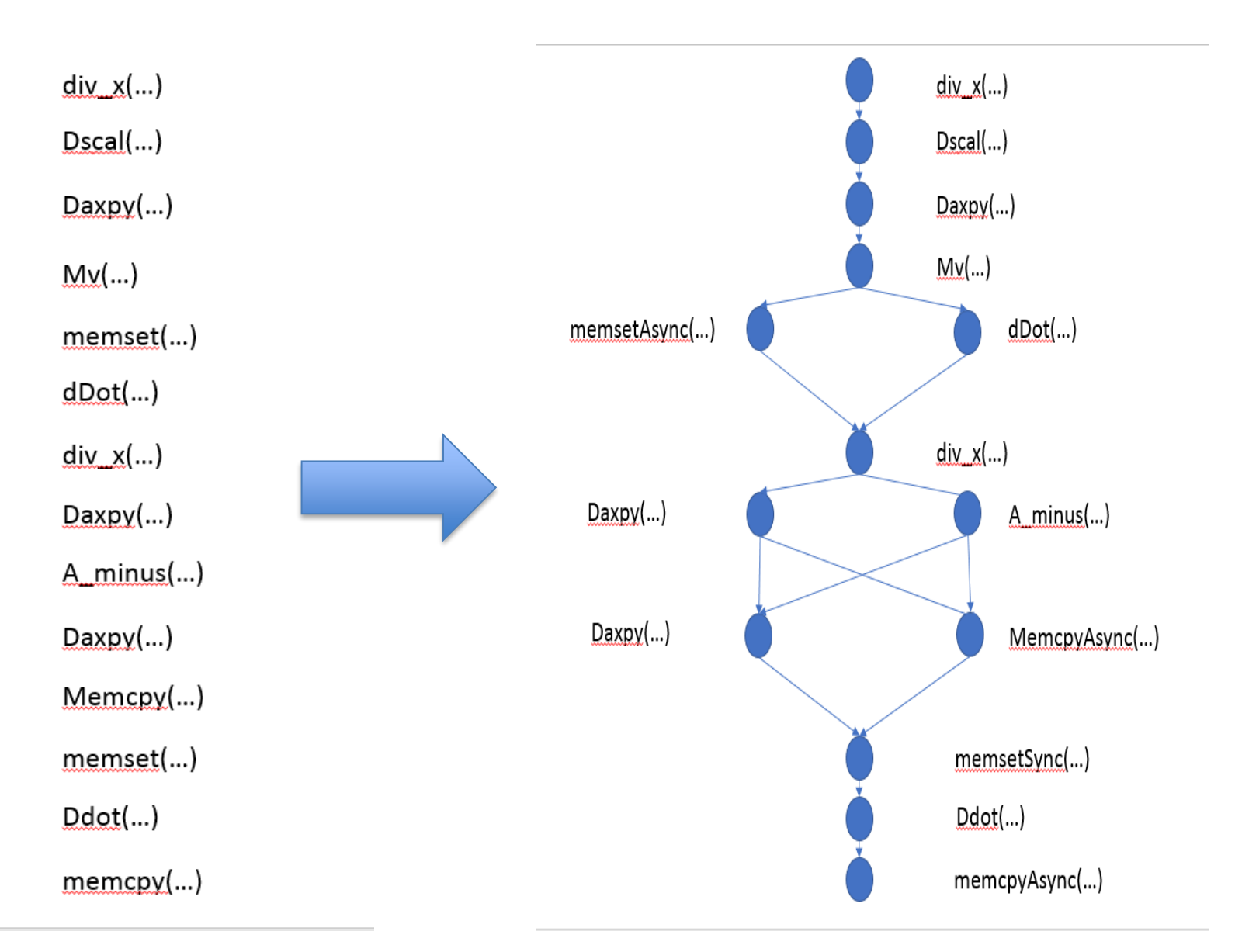

## **Performance Evaluation**

Dgemm Performance Evaluation

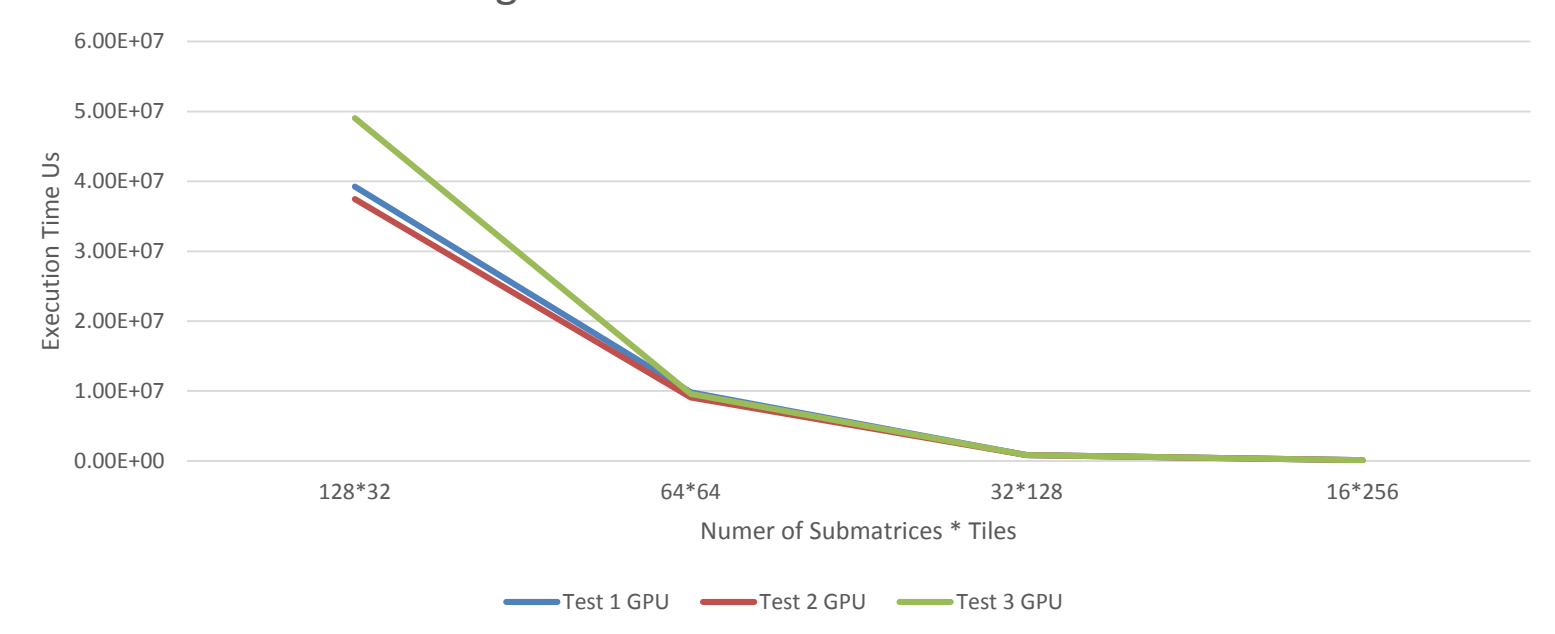

5

## **JIT Compilation of OpenACC**

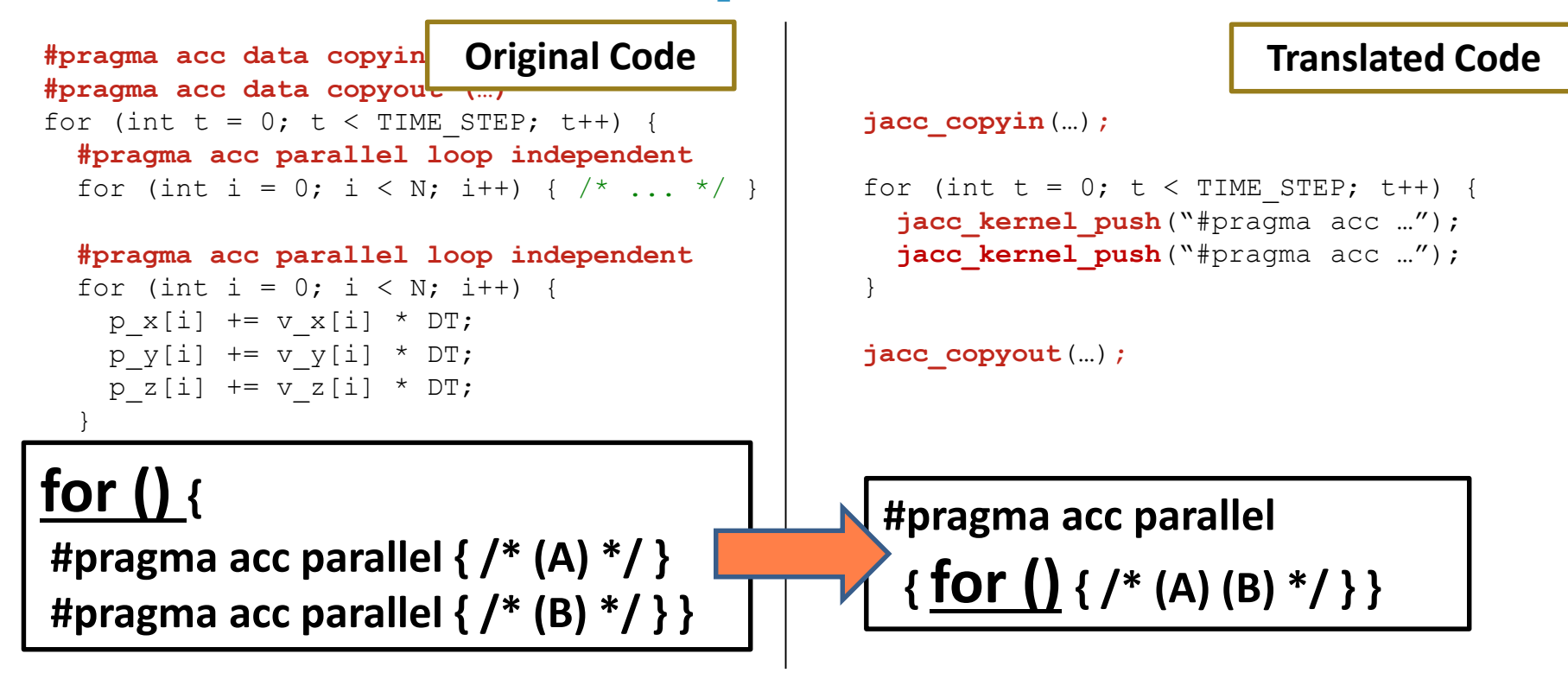

- o Supporting just-in-time (runtime) compilation of a directive-based programming model by source-to-source conversion
- o Allows kernel fusion and constant expansion for aggressive optimization

## **JIT Compilation of OpenACC**

- o Extracted kernels are compiled with dynamic information which the runtime informs (variables are optionally placed by constant)
- o Compiled kernels are linked to the user program and executed on the device as with original code

```
Translated Code
jacc_copyin(…);
                                                Execution
                                                Execution
for (int t = 0; t < TIME STEP; t++) {
  facc kernel push ("#pragma acc ...");
  jacc kernel push ("#pragma acc ...");
}
jacc_copyout(…);
    Kernel Code
   #pragma acc parallel loop independent
   for (int i = 0; i < N; i++)
   \{ x[\dots] = / * \dots * / : \}With Environment \{ N = ... ; x = ... ; ... \}
```
### **OmpSs-2 + OpenACC**

- Main Idea of OmpSs:
	- Taskifying complex programs
	- Let the runtime discover parallelism
- Support for devices
	- Programs can have tasks that run on different devices (GPUs, FPGAs)

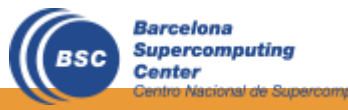

#### **OmpSs-2 + OpenACC**

```
#pragma oss task device(openacc) in(…) out(…)
#pragma acc kernels
for (int y=ny0; y < nyf; y++) {
  for (int x=nx0; x < nxf; x++) {
    for (int z=nz0; z < nzf; z++) {
       …code…
     }
  }
}
```
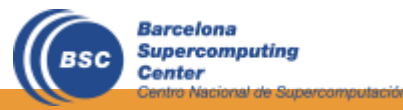

#### Thank You!

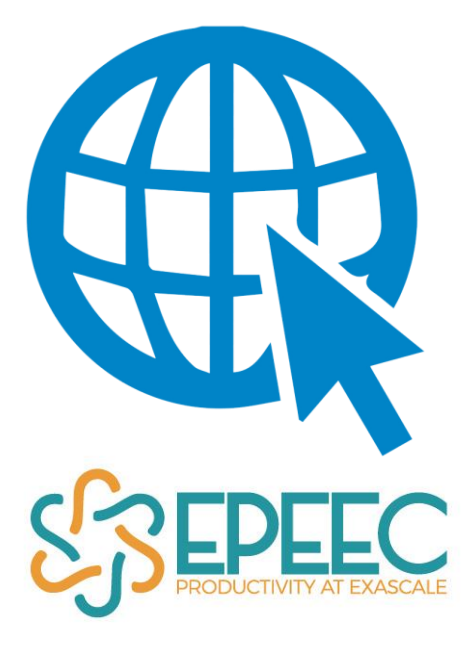

www.epeec-project.eu

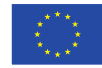

The EPEEC project has received funding from the European Union's Horizon 2020 research and innovation programme under the grant agreement Nº 801051